## **INGENIARITZA-GRADUKO 1. MAILA:** INDUSTRIA TEKNOLOGIA, INDUSTRIA ANTOLAKUNTZA ETA INGURUMEN INGENIARITZA

## **FISIKA AURRERATUA**

2014-ko ekainaren 27a

Ez ohiko deialdia Iraupena: 2 ordu 30 minutu Mesedez, ez idatzi bi ariketen erantzunak orri berean.

1.- Compton efektua.

2.- Kondentsadore lau eta paralelo batek  $C_0$  kapazitatea dauka eta  $V_0$  bateria batez kargatzen da.

a) Datu horien menpe, zein izango da bere karga,  $Q_0$ , eta energia elektrostatikoa,  $U_0$ ?

Ondoren, eta bateria konektatuta mantenduz, bi xaflak urrundu egiten dira, bien arteko separazioa bikoizten den arte.

b) Zenbat balio dute orain kapazitateak, potentzial diferentziak, kargak eta energia elektrostatikoak  $(C_l, V_l, Q_l)$  eta  $U_l$ ) hasierakoekin konparatuta?

Azkenik, bateria deskonektatu, eta berriro hurbiltzen dira bi xaflak hasierako separazioa duten arte.

c) Zenbat balio dute oraingoan  $C_2$ ,  $V_2$ ,  $Q_2$  eta  $U_2$ , hasierakoekin konparatuta?

3.- Material eroalez egindako bi hagatxo mugitzen ari dira (marruskadurarik gabe) a distantzia separatutako bi errail eroaleren gainetik, irudiak erakusten duen bezala. Biak ari dira eskuinerantz desplazatzen,  $v_1$  eta  $v_2$  abiadurekin, eremu magnetiko baten barnean, eta eremua geldikorra, uniformea eta planoaren perpendikularra da.

a) Kalkula itzazu induzituko diren indar elektroeragilea eta intentsitatea (noranzkoa barne) zirkuituaren erresistentzia R bada eta  $v_1 > v_2$  bada.

b) Zein indar aplikatu beharko diogu hagatxo bakoitzari (modulua, norabidea eta noranzkoa), bien abiadurak konstante mantentzeko.

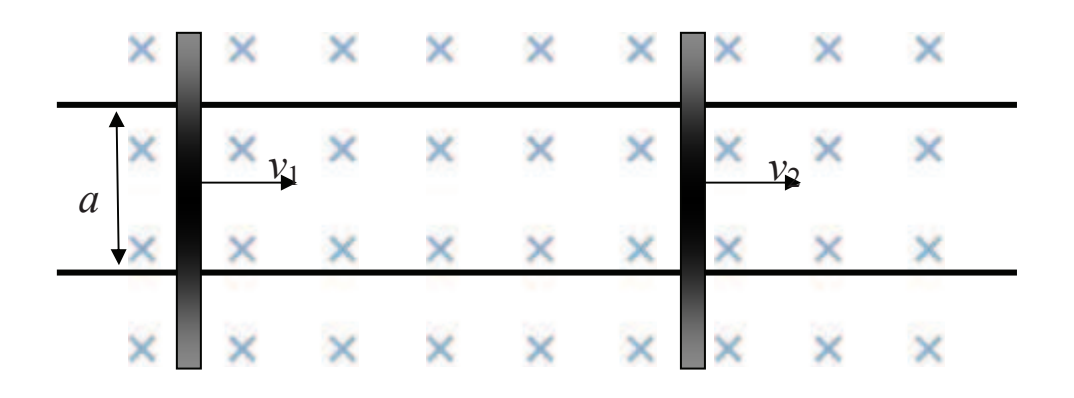

4.- Uhin elektromagnetiko bat hutsean zehar bidaiatzen ari da, eta honela adierazten da bere eremu elektrikoa:  $\vec{E}(z,t) = 300 \text{sen}(10z - 3 \times 10^9 t) \hat{i}$  (V/m), non z metrotan dago adierazita eta t segundotan. Kalkula ezazu:

a) Eremu magnetikoaren adierazpena.

b) Uhinaren intentsitatea.

Uhin hori medio dielektriko batean sartzen da (konstante dielektrikoa,  $\kappa_e = 9$  eta medio ez magnetikoa).

c) Kalkula ezazu uhinaren eremu elektrikoaren adierazpena, dielektrikoaren barruan.

Azkenik, uhina berriro ateratzen da hutsera, eta polarizatzaile lineal bat zeharkatzen du. Polarizatzailearen ardatzak 45°-ko angelua osatzen du OX ardatzarekin.

d) Kalkula ezazu uhin elektromagnetikoaren intentsitatea, polarizatzailea zeharkatu ondoren.

Oharra: Ez ezazu kontutan hartu islapenez galdutako energia, uhina medio batetik bestera pasatzean.

**Datuak:**  $\mu_0 = 4\pi \cdot 10^{-7}$  (S. I.),  $\varepsilon_0 = 8.85 \cdot 10^{-12}$  (S. I.)

5.- Esfera garden batek 5 cm-ko erradioa du, errefrakzio indizea,  $n = 1.5$ , eta hutsean kokatuta dago. Iturri ultramore batek 1 cm-ko tamaina dauka, esferaren gainazaletik 20 cm-ra dago eta  $\lambda$  = 200 nm-ko uhinak igortzen ditu.

a) Zein posizio eta tamaina izango ditu iturri horren irudiak esfera zeharkatu ondoren? b) Toki horretan potasiozko xafla bat kokatzen badugu eta efektu fotoelektrikoa eragiten bada (lan funtzioa,  $W = 2.21$  eV), kalkula ezazu erauzitako fotoelektroien energia zinetiko maximoa.

**Datuak:**  $h = 6.63 \cdot 10^{-34}$  J·s, 1 eV = 1.6  $\cdot 10^{-19}$  J

## **2014 ekainak 27**

1.- Teoria: liburuko 186-188 orrialdeak

2. a) 
$$
Q_0 = C_0 \cdot V_0
$$
  $U_0 = \frac{1}{2} C_0 \cdot V_0^2$   
\nb)  $C_0 = \varepsilon_0 \frac{S}{d}$   $C_1 = \varepsilon_0 \frac{S}{2d} = \frac{|C_0|}{2}$   
\n $\frac{V_1 = V_0}{Q_1 = C_1 \cdot V_1} = \frac{C_0}{2} V_0 = \frac{|Q_0|}{2}$   $U_1 = \frac{1}{2} C_1 \cdot V_1^2 = \frac{1}{2} \frac{C_0}{2} V_0^2 = \frac{|U_0|}{2}$   
\nc)  $\frac{C_2 = C_0}{2} \qquad Q_2 = Q_1 = \frac{|Q_0|}{2}$ ,  $V_2 = \frac{Q_2}{C_2} = \frac{Q_0}{2 \cdot C_0} = \frac{|V_0|}{2}$   
\n $U_2 = \frac{1}{2} C_2 \cdot V_2^2 = \frac{1}{2} C_0 \frac{V_0^2}{4} = \frac{|U_0|}{4}$   
\n3. a  $\Phi = (x_2 - x_1) \cdot a \cdot B$   $\frac{d\phi}{dt} = (v_2 - v_1) \cdot a \cdot B$  { e.o.a. baldin  $v_2 > v_1$   
\n $i = \frac{(v_2 - v_1)}{R} aB$   
\nb)  $F_1 = F_2 = B \cdot i \cdot a = \frac{(v_2 - v_1)}{R} (aB)^2$ 

Beraz, hagatxoen abiadura konstantez mantentzeko, indar magnetikoaren kontrakoak izan behar dira kanpotik egin beharreko indarrak: F1 eskuinerantz eta F2 ezkerrerantz.

4. - a) 
$$
\vec{B}(z, t) = 10^{-6} \cdot \sin(10 \cdot z - 3 \cdot 10^{9} \cdot t) \hat{j}
$$
 (T)  
\nb)  $I = \frac{E_0^2}{2\mu_0 c} = \frac{300^2}{2 \cdot 4\pi \cdot 10^{-7} \cdot 3 \cdot 10^8} = 119 \frac{W}{m^2}$   
\nc)  $I' = I \rightarrow \frac{E r_0^2}{2\mu_0 v} = \frac{E_0^2}{2\mu_0 c}$   
\n $v = \frac{c}{n} \rightarrow n = \sqrt{k_e} = 3; \quad \lambda' = \frac{\lambda_0}{n} = \frac{0.628}{3} = 0.21 \text{ m}.$   
\n $\text{ln} \cdot E'^2 = E_0^2 \rightarrow E'_{0} = \frac{1}{\sqrt{n}} E_0 = \frac{E_0}{\sqrt{3}} = \frac{300}{\sqrt{3}} = 173 \frac{V}{m}$   
\n $\vec{E'}(z, t) = 173 \cdot \sin(30 \cdot z - 3 \cdot 10^9 \cdot t) \hat{i}$   $\left(\frac{V}{m}\right)$   
\nd)  $I = I_0 \cdot \cos^2\theta = 173 \cdot \cos^2 45 = 86, 6 \frac{W}{m^2}$ 

5.- a) 
$$
\frac{n'}{s'} - \frac{n}{s} = \frac{n'-n}{r}
$$
 1.- n=1, n'=1.5, r=10cm, s=-20 cm $\rightarrow$ s' =  $\infty$ ;  
\n $\beta' = \frac{ns'}{n/s}$   $\beta' = \frac{ns'}{n/s} - \frac{1 \cdot \infty}{n/s} = \frac{1 \cdot \infty}{1.5 \cdot (-20)} = \infty$   
\n2.- n=1.5, n'=1, r=-10cm, s=\infty  $s' = +20$  cm (irudi erreala)  
\n $\beta' = \frac{ns'}{ns} - \frac{1.5 \cdot 20}{1 \cdot \infty} = 0$   
\n $\beta' = \frac{1 \cdot \infty}{1.5 \cdot (-20)} - \frac{1.5 \cdot 20}{1 \cdot \infty} = -1$  (tamaina bera, alderantziz)  
\nb) Ez = hf – W =  $h\frac{c}{\lambda}$  – W = 6.63·10<sup>-34</sup>  $\frac{3 \cdot 10^8}{200 \cdot 10^{-9}}$  - 2.21·1.6·10<sup>-19</sup> = 6.41·10<sup>-19</sup> J = 4 eV